## Package 'RtutoR'

September 14, 2018

Type Package

Title Shiny Apps for Plotting and Exploratory Analysis

Version 1.2

Date 2018-09-04

Author Anup Nair [aut, cre]

Maintainer Anup Nair <nairanup50695@gmail.com>

Description Contains Shiny apps for Plotting and Exploratory Analysis.

The plotting app provides an automated interface for generating plots using the 'ggplot2' package. Current version of this app supports 10 different plot types along with options to manipulate specific

aesthetics and controls related to each plot type. Exploratory Analysis app helps generates an Exploratory

analysis report (in PowerPoint format) comprising of Univariate and Bivariate plots & related summary tables.

#### **Depends**  $R (= 3.1.0)$

License GPL

**Imports** dplyr  $(>= 0.7.4)$ , ggplot2  $(>= 2.2.1)$ , shiny, shinydashboard, rmarkdown, DT, shinyBS, shinyjs, ggthemes, plotly, rlang, FSelector, officer, colourpicker, tidyr, devtools

LazyData TRUE

RoxygenNote 6.1.0

NeedsCompilation no

Repository CRAN

Date/Publication 2018-09-14 07:50:07 UTC

Encoding UTF-8

### R topics documented:

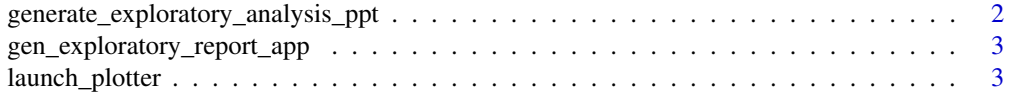

#### <span id="page-1-0"></span>**Index** [5](#page-4-0). The second state of the second state of the second state of the second state of the second state of the second state of the second state of the second state of the second state of the second state of the second

generate\_exploratory\_analysis\_ppt *Generate Exploratory Analysis Report*

#### Description

Generate Exploratory Analysis Report

#### Usage

```
generate_exploratory_analysis_ppt(df, target_var, output_file_name,
 n_plots_per_slide = 2,
 plot_theme = "ggthemes::theme_fivethirtyeight()", group_names = NULL,
  top_k_features = NULL, f_screen_model = c("chi.squared",
  "information.gain", "gain.ratio", "symmetrical.uncertainty"),
 max_levels_cat_var = 10)
```
#### Arguments

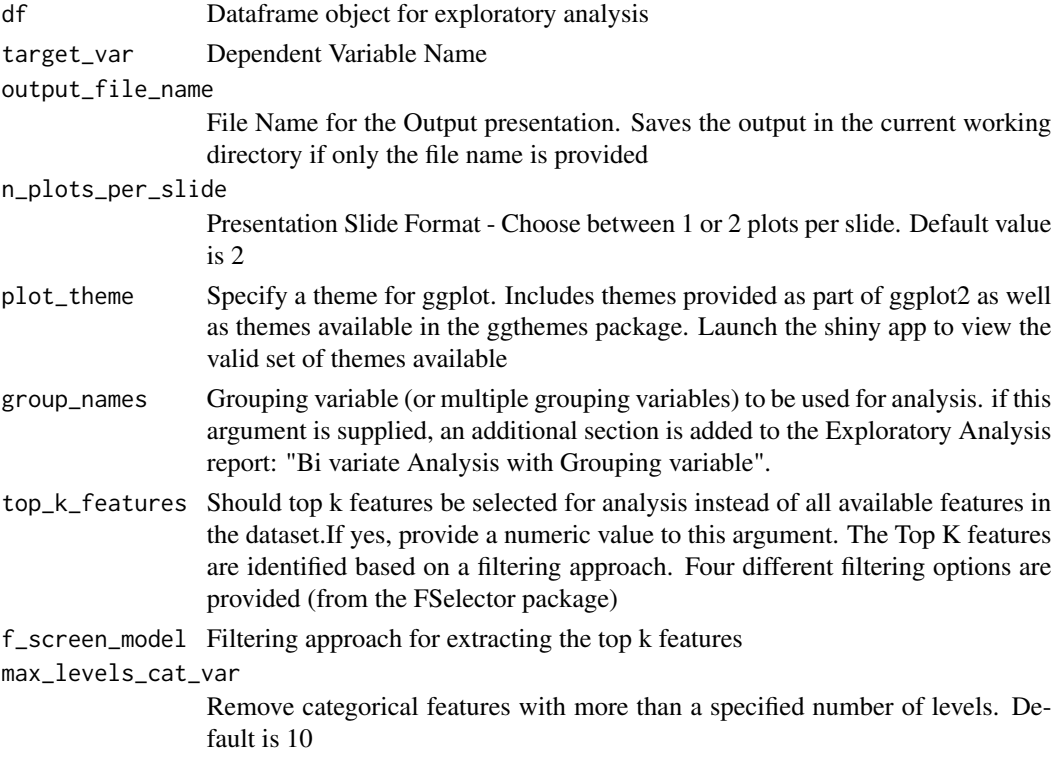

#### Value

Output presentation with Univariate and Bi-variate analysis and plots

#### <span id="page-2-0"></span>Examples

```
## Not run:
diamonds_sample <- ggplot2::diamonds[sample(1:nrow(ggplot2::diamonds),size=1000),]
generate_exploratory_analysis_ppt(df = diamonds_sample, target_var = "price")
## End(Not run)
```
gen\_exploratory\_report\_app *Launch a Shiny App for Exploratory Analysis*

#### Description

Launch a Shiny App for Exploratory Analysis

#### Usage

```
gen_exploratory_report_app(df)
```
#### Arguments

df Dataframe object for exploratory analysis

#### Value

Launches a Shiny App. Please refer to the ReadMe page of the App to understand how the app works

#### Examples

```
## Not run:
diamonds_sample <- ggplot2::diamonds[sample(1:nrow(ggplot2::diamonds),size=1000),]
gen_exploratory_report_app(diamonds_sample)
## End(Not run)
```
launch\_plotter *Launch Plotter*

#### Description

Launches the plotting app

#### Usage

launch\_plotter(list\_of\_datasets)

#### Arguments

list\_of\_datasets

List of datasets which should be made available for selection when the app is launched

#### Value

Launches App

#### Examples

```
## Not run:
diamonds_sample <- ggplot2::diamonds[sample(1:nrow(diamonds),size=1000),]
launch_plotter(list(diamonds_sample = diamonds_sample, mtcars = mtcars, iris = iris))
## End(Not run)
```
# <span id="page-4-0"></span>Index

gen\_exploratory\_report\_app, [3](#page-2-0) generate\_exploratory\_analysis\_ppt, [2](#page-1-0)

launch\_plotter, [3](#page-2-0)